# **vehicle\_groups/manage\_assignments.php**

Management of vehicle group assignments.

Assign a single vehicle to a vehicle group or remove it from there.

### **Description**

**GET vehicle\_groups/manage\_assignments.php?company**=COMPANY\_RTIKEY**&vehicle**=VEHICLE\_RTIKEY**&group**=GROUP\_RTIKEY **&task**=assign

#### Parameter

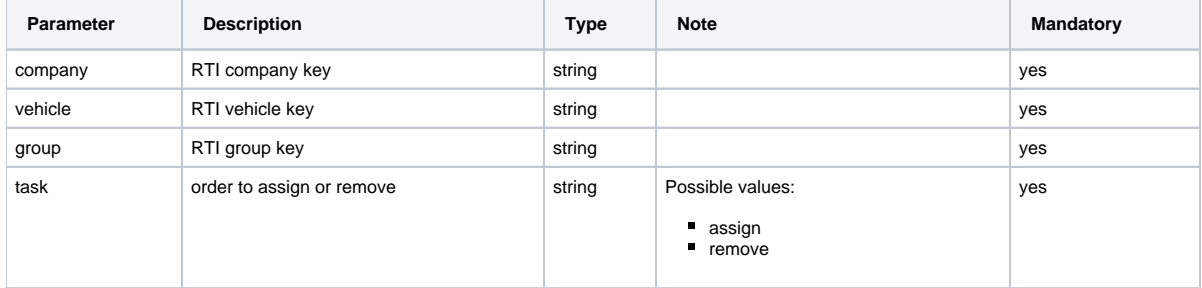

## Return

A **string** will be returned. If the request was successful "**OK**". If the request failed "**ERROR:Description**".

#### Possible error values

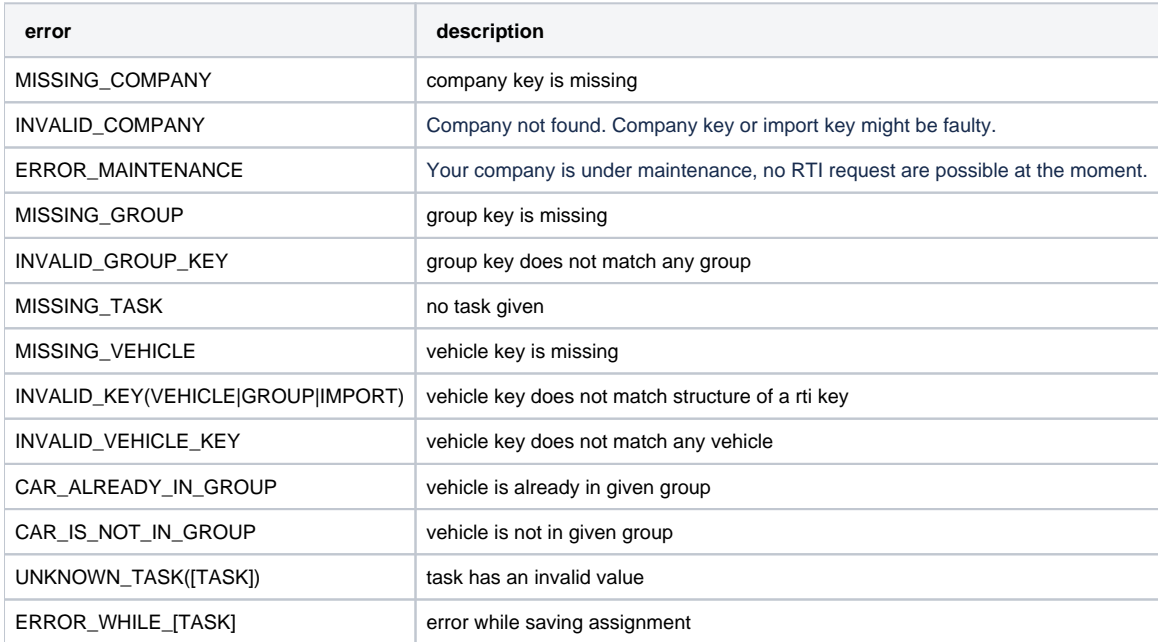

#### Example calls

#### **Assign a vehicle to a group**

https://map.yellowfox.de/rti/vehicle\_groups/manage\_assignments.php? company=COMPANY\_RTIKEY&vehicle=VEHICLE\_RTIKEY&group=GROUP\_RTIKEY&task=assign

https://map.yellowfox.de/rti/vehicle\_groups/manage\_assignments.php?company=COMPANY\_RTIKEY&vehicle={"type":" car\_ident","groupKey":"GROUP\_RTIKEY","ident":"VEHICLE\_IDENT"}&group=GROUP\_RTIKEY&task=assign